# VOLTTRON -- Peak Demand Reduction

Chris Winstead Oak Ridge National Lab

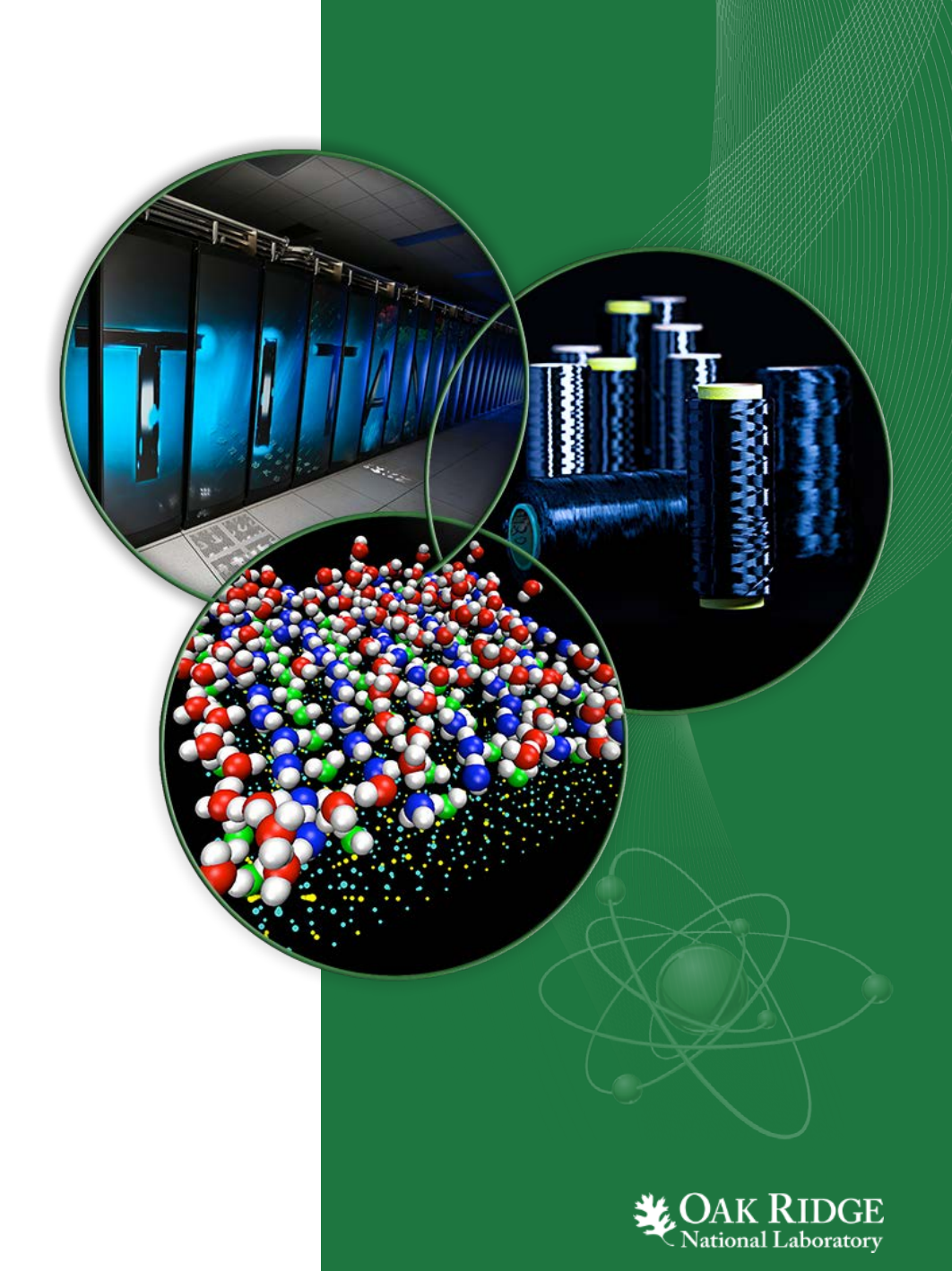

ORNL is managed by UT-Battelle for the US Department of Energy

# Topics of Discussion

### *Project Requirements*

- Sensor Interface
- Connectivity Across Platforms
- Platform Robustness
- User-Facing Interface
- Application Validation

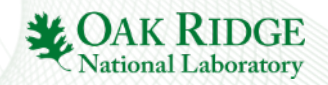

## Priority Based Control – Load Flattening

- The priority based control algorithm seeks to **flatten** electrical loads by quantifying the "need" to operate of particular electrical loads, and then allowing them to compete for permission based on distance from setpoint
- After priority calculations are made, three reservoirs of loads are created
	- Loads that **must** be activated (those at or in excess of maximal priority)
	- Loads that **must** be deactivated (those at zero priority)
	- Loads that may "compete" for activation permission (everything in between)
- **Ex:** HVAC system subject to priority constraints between 1 (min) to 10 (max)
	- 1 priority point per 0.1F from setpoint

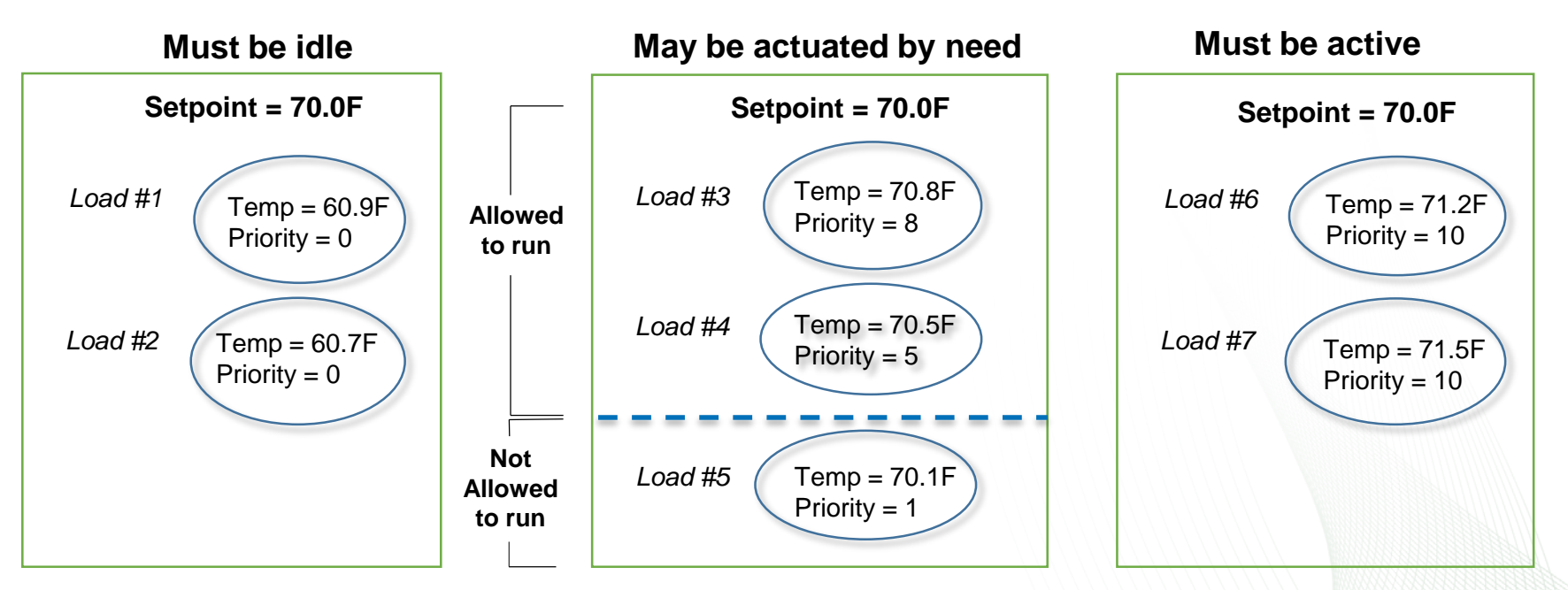

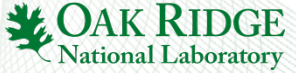

 $\equiv$ 

#### E

## System Infrastructure

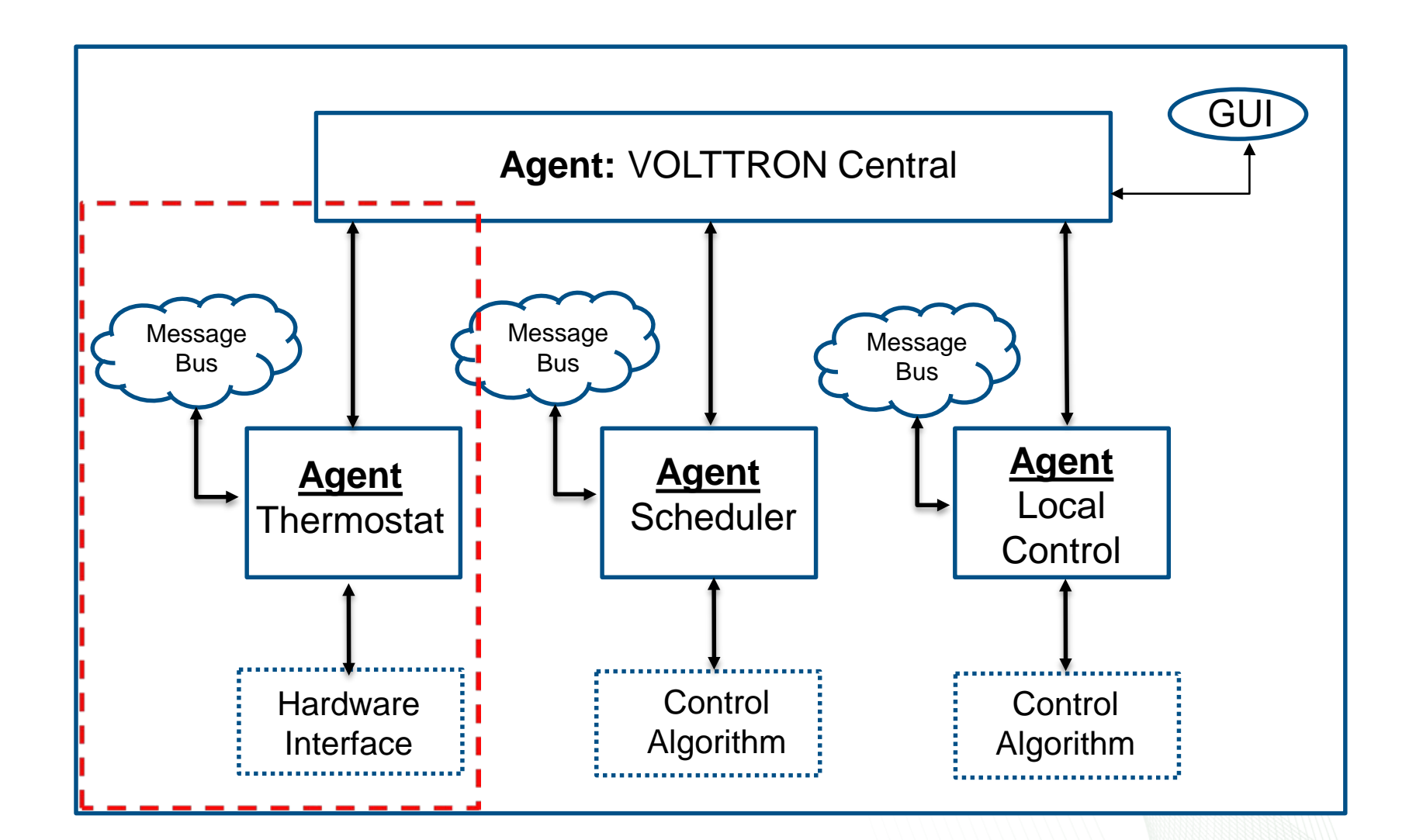

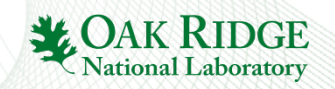

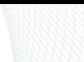

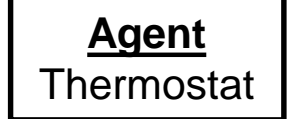

#### Thermostat agent is responsible for **polling** the sensors and **actuating** relays

#### *Polling the sensors*

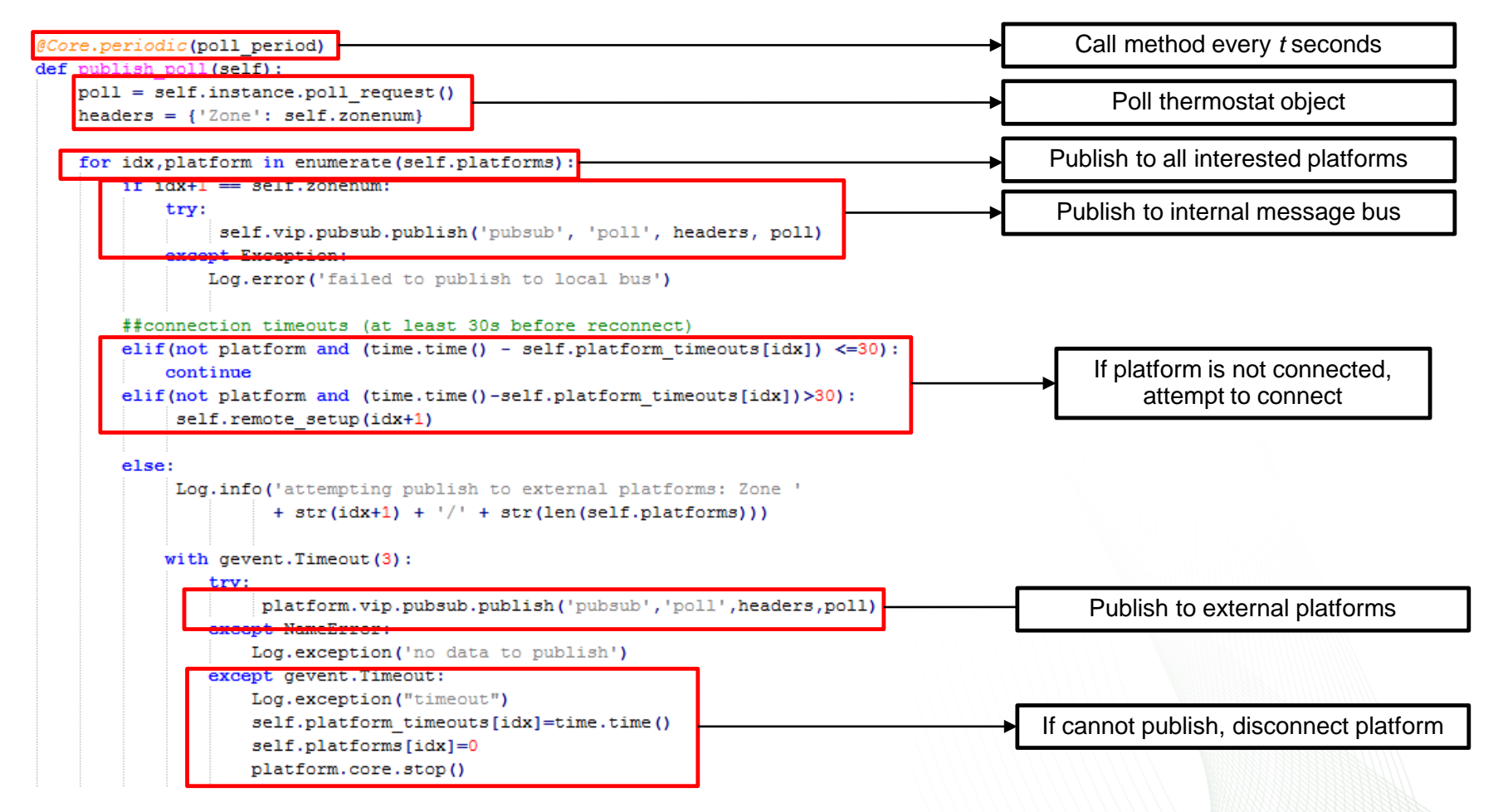

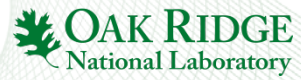

## Sensor Interface

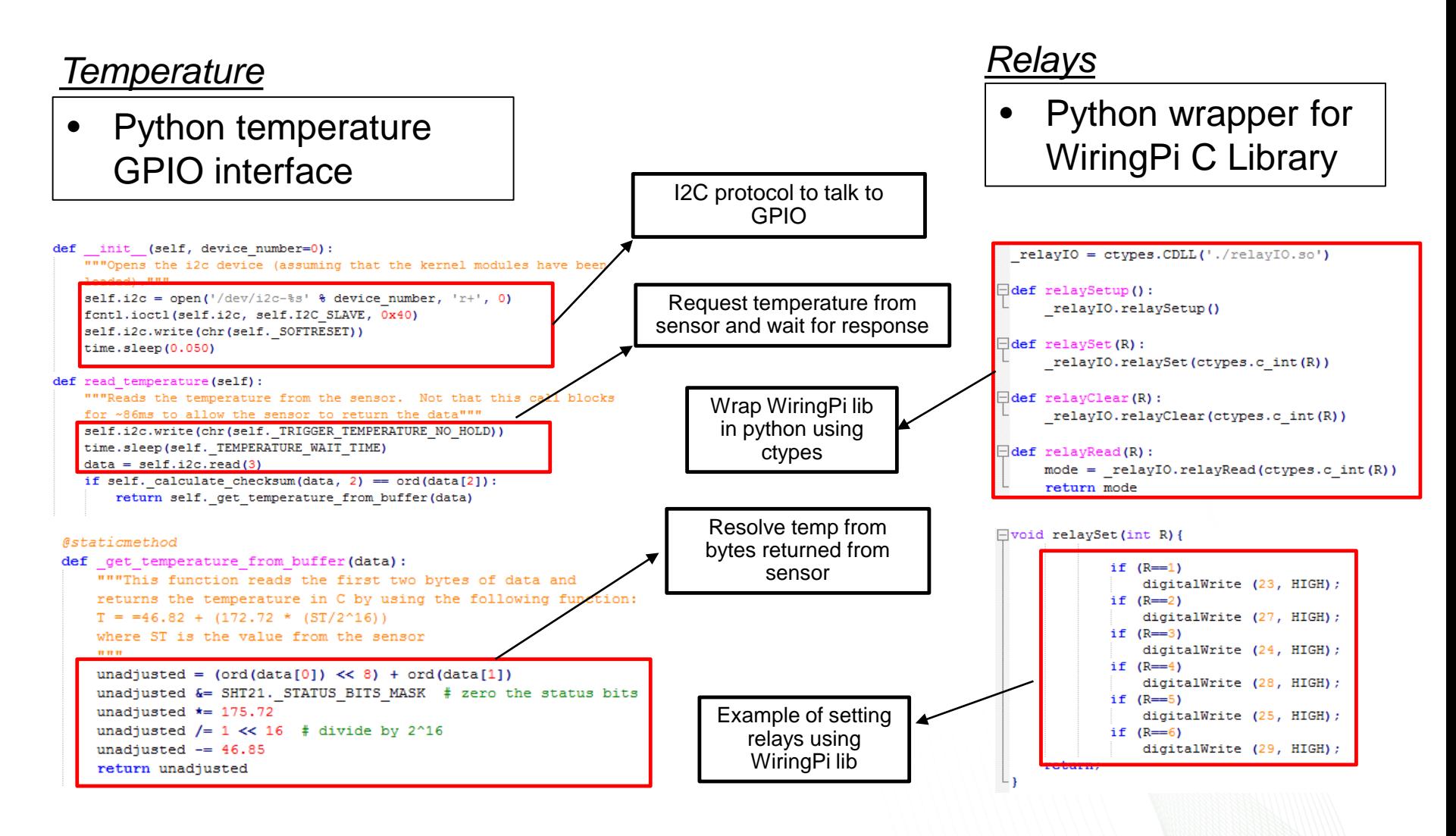

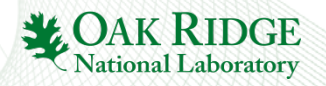

# **Connectivity**

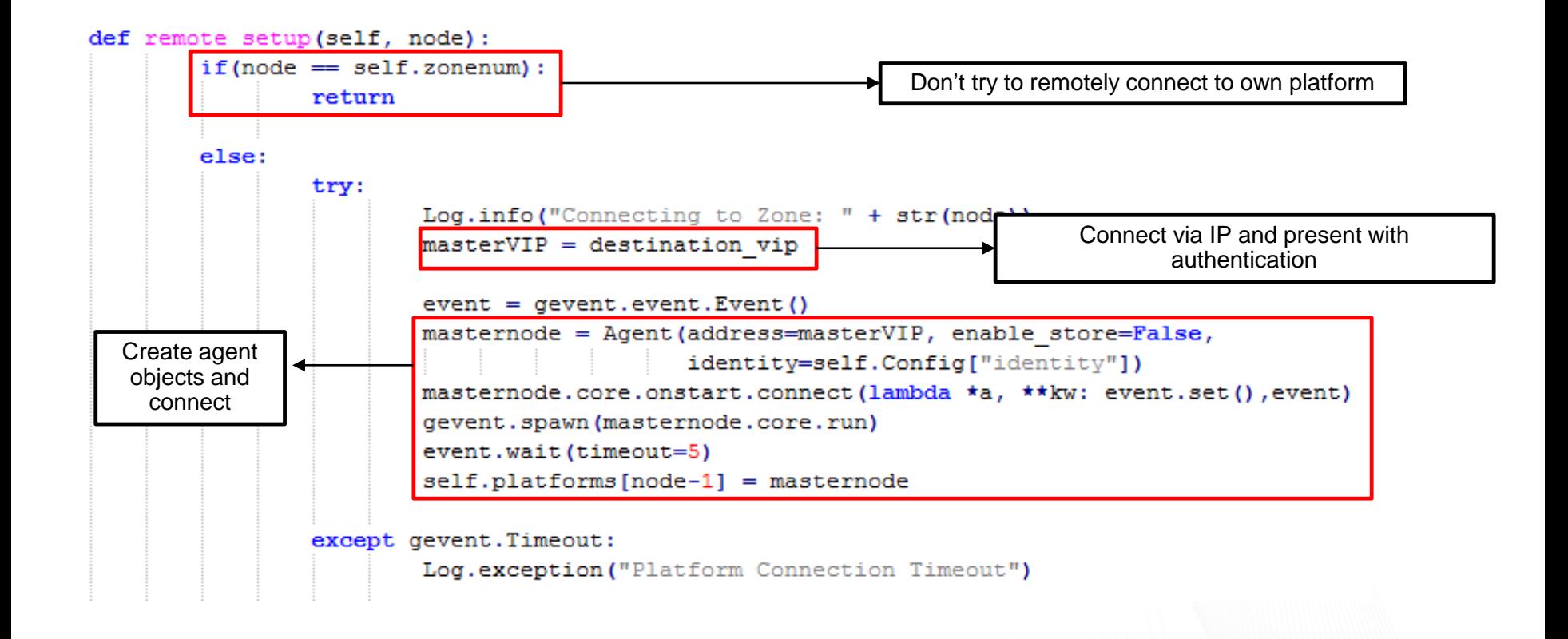

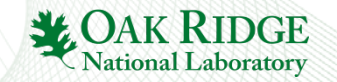

 $\equiv$ 

### Thermostat Agent Subscribing to Control

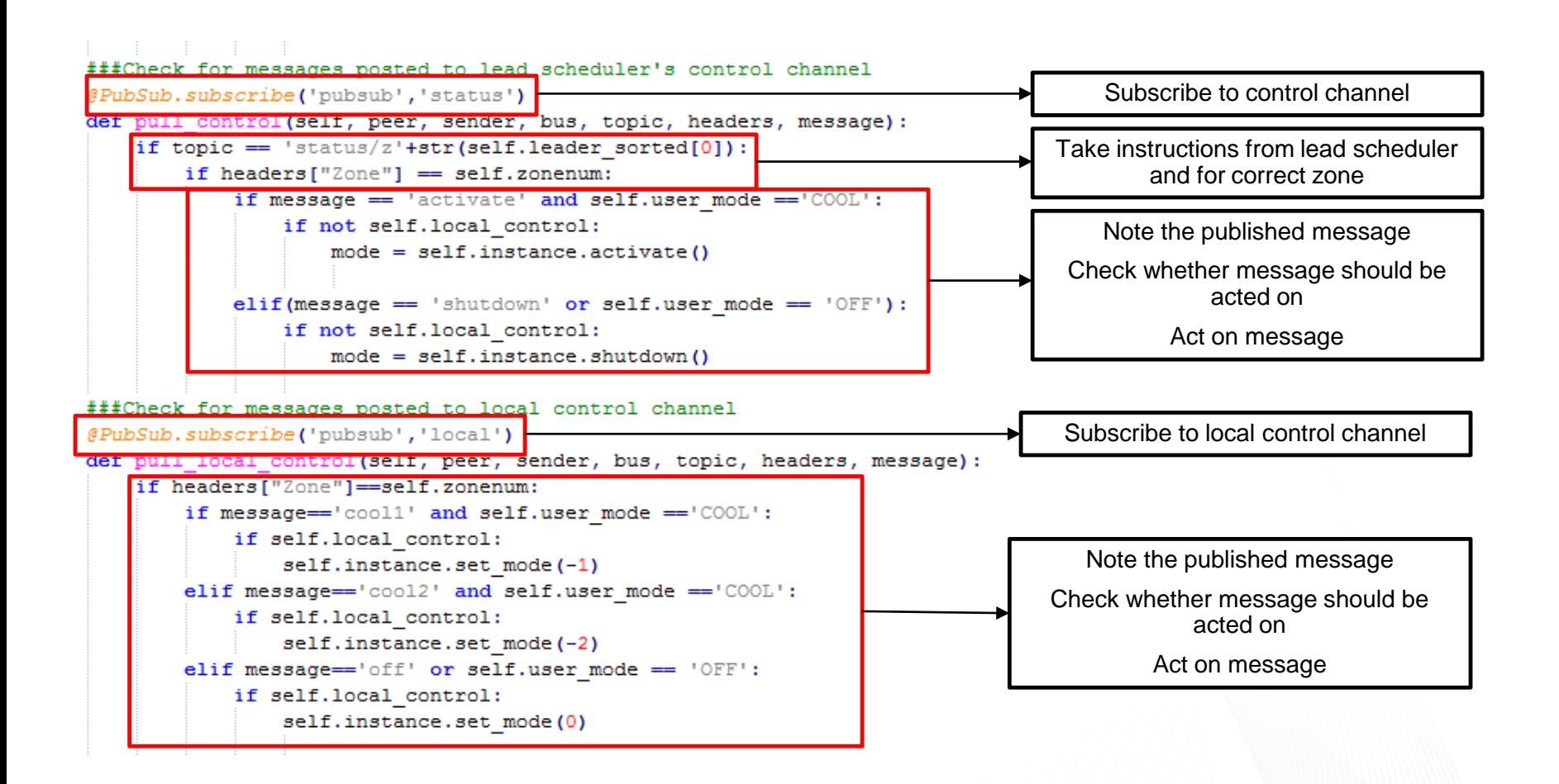

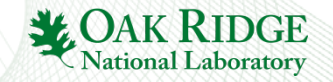

### Thermostat Agent Checking the Leader

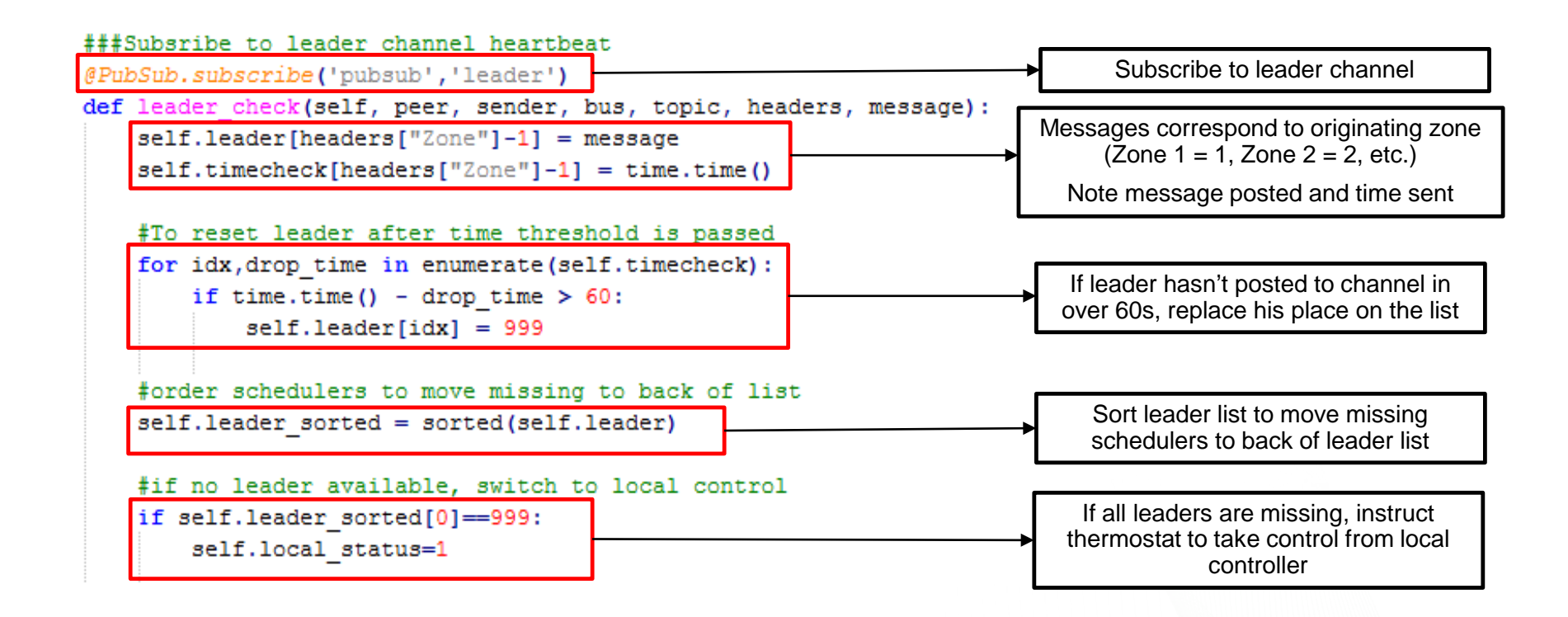

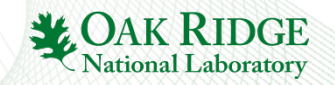

## Interfacing with the User

- Each thermostat hosts a server for access
- CherryPy backend makes calls to **RPC exposed methods** via **VOLTTRON Central**
- Calls to VOLTTRON Central find exposed methods by parsing platform/agent tags
- Calls made to xxx.xxx.xxx.xxx*/jsonrpc*
- VOLTTRON Central hosted on **Intwine**

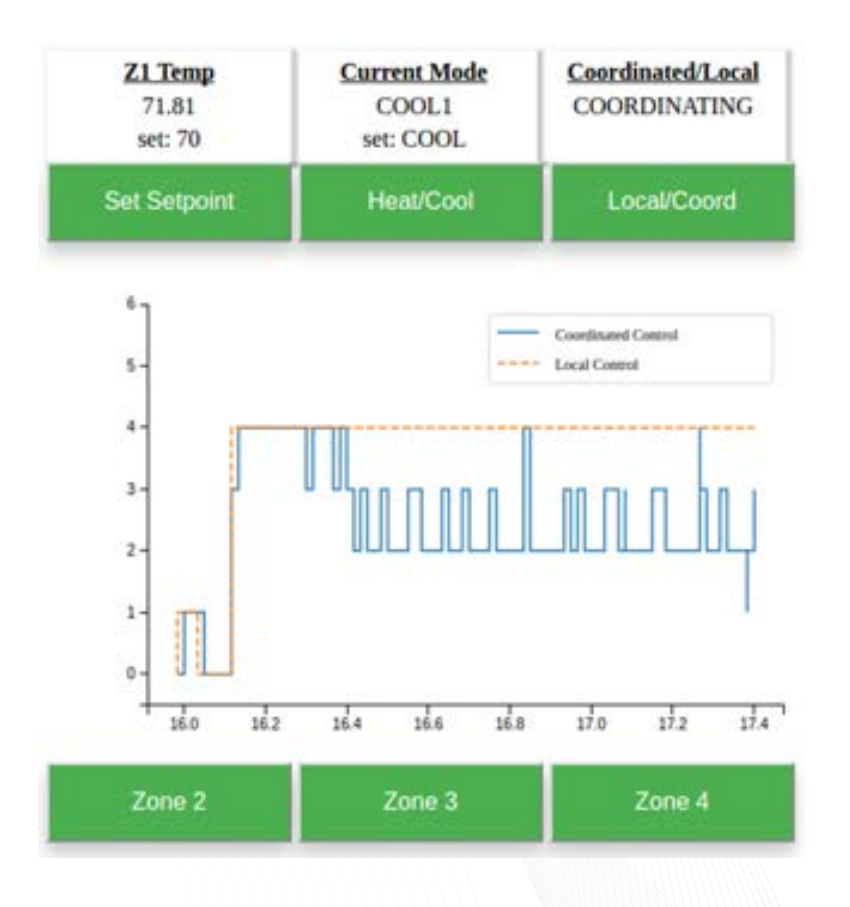

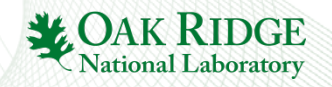

# Validating the Model

- Two approaches used:
	- Package agents onto virtual machines and test in discrete event simulator
	- Created Model Agent to be hosted on one of the thermostats

#### *Model Agent*

- All thermostat agents made calls to RPC exposed methods within the model agent that conveyed temperature
- Ability to make calls to RPC methods was dependent on successful use of temperature sensor

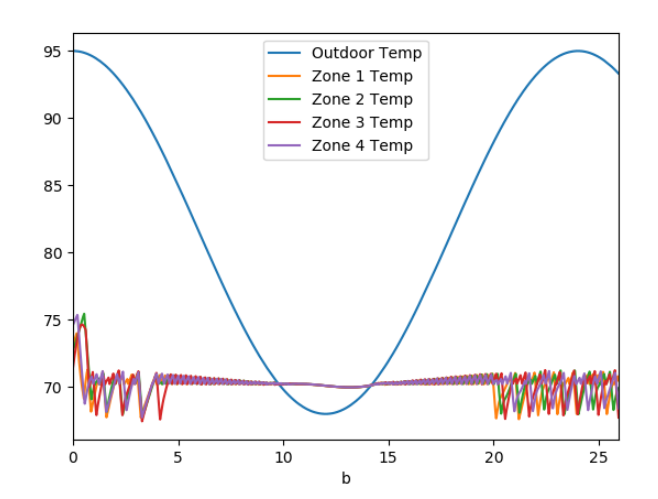

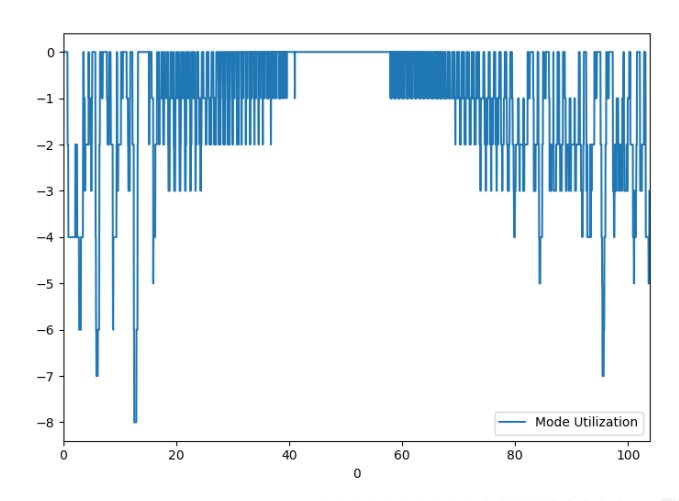

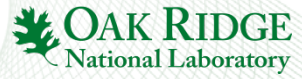

## **Discussion**

### **OAK RIDGE NATIONAL LABORATORY**  $\blacksquare$ MANAGED BY UT-BATTELLE FOR U.S. DEPARTMENT OF ENERGY

mm ti

August 2007